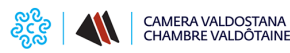

# **Firma Digitale - CNS (Carta Nazionale dei Servizi)**

La Chambre valdôtaine rilascia, su **[appuntamento](https://www.ao.camcom.it/it/appuntamento/prenotazione-appuntamenti-rilascio-firma-digitale-camera-valdostana-aosta)** [1], dei **dispositivi di firma digitale** (Token Digital DNA e Smart Card) che contengono **due certificati:**

 $\theta$  is the contract of  $\theta$  and  $\theta$  is the contract of  $\theta$  intraction  $\theta$ 

- 1. **CERTIFICATO DI SOTTOSCRIZIONE**: permette di **firmare digitalmente** i documenti La Firma Digitale è il risultato di una procedura informatica con un **effetto giuridico equivalente a quello di una firma autografa**. L'apposizione di una firma digitale ad un documento informatico ne garantisce:
	- **Autenticità**: la firma digitale garantisce l'identità del sottoscrittore.
	- **Integrità**: la firma digitale assicura che il documento non sia stato modificato dopo la sottoscrizione.
	- **Non ripudio**: la firma digitale assicura che chi ha sottoscritto il documento informatico non potrà disconoscerlo.
- 2. **CERTIFICATO DI AUTENTICAZIONE CNS**: permette l'**identificazione dell'utente** in rete La Carta Nazionale dei Servizi (CNS) è lo strumento che consente l'identificazione certa dell'Utente (Titolare del Certificato) per l'**accesso ai servizi on-line della Pubblica Amministrazione**, come ad esempio i servizi consultabili sul sito dell'Agenzia Delle Entrate (fisconline/entratel), del Registro Imprese, [Cassetto Digitale dell'imprenditore](https://vlpeapacphp005.intra.infocamere.it:50485/pid-punto-impresa-digitale/cassetto-digitale-dell-imprenditore) [2], INPS, ecc. Oltre che per i cittadini, la CNS è molto utile anche per le aziende e per alcune categorie professionali, come avvocati, geometri, architetti, etc., per le quali è diventato uno strumento necessario per autenticarsi ai propri punti di accesso telematici (come ad esempio il processo civile telematico) o scambiare informazioni con le PA.

## **Richiedere un dispositivo di firma digitale CNS: come, dove, costi**

Per ottenere il rilascio di un dispositivo di Firma Digitale - CNS (Carta Nazionale dei Servizi) su dispositivo Smart Card o Token Digital DNA si deve [prenotare un appuntamento utilizzando la procedura online](https://www.ao.camcom.it/it/appuntamento/prenotazione-appuntamenti-rilascio-firma-digitale-camera-valdostana-aosta) **[1]**.

Ottenuto l'appuntamento, **l'interessato dovrà recarsi personalmente** (non è prevista alcuna delega a terzi) presso la sede della Chambre valdôtaine (Regione Borgnalle 12 - Aosta - 1° piano) presentando:

- documento di riconoscimento in corso di validità (non deve essere deteriorato, strappato o scolorito), a scelta fra carta d'identità rilasciata da autorità italiana, patente di guida rilasciata da autorità italiana o passaporto
- codice fiscale
- telefono cellulare su cui riceve sms ed email? (la mail deve essere consultabile durante la procedura di rilascio - NO PEC)?

NB - Il numero di cellulare e l'indirizzo e-mail devono essere univoci e riconducibili al richiedente il dispositivo di firma.

Il rilascio è **immediato**.

## **Tipologie**

I certificati CNS e Firma Digitale vengono rilasciati sui seguenti supporti informatici:

**Smart Card**: dispositivo che si presenta come una tessera elettronica. Per poterla utilizzare è necessario un apposito lettore di smart card da collegare al computer (non fornito dalla Chambre). Il costo della Smart Card è pari ad **€ 25,00** (validità triennale). In caso di primo rilascio, per un legale rappresentante di impresa con sede in Valle d'Aosta ed in regola con il pagamento del diritto annuale, l'emissione di Smart Card è gratuita.

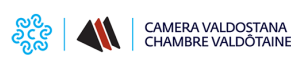

valdôtaine des entreprises et des activités libérales

Token Digital DNA: dispositivo di firma digitale di ultima generazione progettato per rendere l'esperienza utente più semplice e intuitiva, in totale sicurezza (Formato USB - Tecnologia Bluetooth). Il Token, accompagnato dall'**APP DigitalDNA IC** (scaricabile da Google Play o App Store), garantisce le massime prestazioni attraverso un'usabilità semplice e sicura da smartphone e tablet, pur mantenendo la stessa funzionalità e usabilità con il mondo PC/Mac e le applicazioni precedentemente utilizzate. Il costo del Token Digital DNA (chiavetta USB) è pari ad **€ 70,00** (validità triennale).

Ogni dispositivo è protetto da un codice segreto d'accesso (PIN) ed un codice PUK (per lo sblocco o la revoca) che lo rendono inutilizzabile in caso di furto o smarrimento.

Il pagamento può essere effettuato in contanti o con il bancomat.

## **Rilascio con Urgenza**

Viste le numerose richieste effettuate dall'utenza di rilascio o rinnovo urgente di firma digitale per poter effettuare adempimenti vari, o di assistenza post emissione del dispositivo, la Chambre ha attivato, dietro corresponsione di una tariffa, un servizio rivolto a risolvere le urgenze. Il servizio ha le seguenti tariffe:

- **€ 20 + IVA** in caso di richiesta **rilascio o rinnovo urgente** dispositivo digitale
- **€ 10 + IVA** in caso di **sblocco con codice PUK del PIN** del dispositivo (sia formato smart-card che Token USB)

### **Validità, ciclo di vita e rinnovo dei certificati**

I dispositivi di firma digitale hanno una **durata di 3 anni** e possono essere **rinnovati per ulteriori tre anni** (per un ciclo totale di vita dei certificati pari ad anni sei), purché la procedura di rinnovo venga effettuata prima della scadenza degli stessi.

La scadenza dei certificati è sempre tempestivamente segnalata dal gestore all'indirizzo di posta elettronica indicato dall'utente al momento del suo rilascio e può essere verificata in ogni momento sul sito [id.infocamere.it](https://id.infocamere.it/infocamere/firma_digitale/rinnovo) [3].

Il **rinnovo** può essere effettuato nei 90 giorni prima della scadenza (entro il giorno antecedente la data termine):

- **online** sul sito [https://id.infocamere.it/infocamere/firma\\_digitale/rinnovo](https://id.infocamere.it/infocamere/firma_digitale/rinnovo) [3]
- oppure **richiedendo un appuntamento** all'Ufficio Firma Digitale della Chambre [utilizzando la procedura](https://www.ao.camcom.it/it/appuntamento/prenotazione-appuntamenti-rilascio-firma-digitale-camera-valdostana-aosta) [online](https://www.ao.camcom.it/it/appuntamento/prenotazione-appuntamenti-rilascio-firma-digitale-camera-valdostana-aosta) **[1]**. In questo caso l'interessato dovrà recarsi personalmente (non è prevista alcuna delega a terzi) presso gli uffici della Chambre con il dispositivo da rinnovare non scaduto, il Codice PIN di utilizzo assegnato, il proprio codice fiscale e un documento di riconoscimento (Carta di Identità, Patente di Guida, Passaporto) in corso di validità; il costo del rinnovo sarà pari a **€ 19,20** (€ 7,00 di diritti di segreteria + € 10,00 euro + IVA per il rinnovo del certificato di firma digitale).

#### **NB** - **In caso di mancato rinnovo entro la scadenza, il dispositivo diventa inutilizzabile ed è necessario richiedere il rilascio di uno nuovo.**

Si segnala che, ai fini del corretto **RINNOVO** della firma digitale, **al termine del pagamento è necessario attendere l'E-MAIL di conferma** all'interno della quale è presente il **LINK UTILE alla conclusione della procedura**. Si precisa che, se è stata completata solamente la parte relativa al pagamento senza poi terminare la procedura di rinnovo vera e propria entro la scadenza del certificato, non è più possibile ultimare il rinnovo, neanche presso gli uffici camerali, e l'unica soluzione è procedere all'emissione di un nuovo dispositivo.

Per tutti i dispositivi emessi dalla Chambre valdôtaine (CA InfoCamere/CA precedente) e in corso di validità è possibile effettuare operazioni di **sospensione**, **riattivazione** e **revoca dei certificati**. La revoca o sospensione del certificato viene segnalata attraverso la pubblicazione di liste di revoca e sospensione.

## **Sospensione e riattivazione**

In caso di smarrimento o inutilizzo prolungato del dispositivo, prima di revocare definitivamente il certificato di firma,

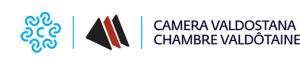

#### (https://vlpeapace.intra.intra.intra.intra.intra.intra.intra.intra.intra.intra.intra.intra.intra.intra.intra.i<br>ità è possibile sospenderne la validità.

La sospensione è un'operazione con cui la CA annulla in maniera reversibile i certificati.

La richiesta di sospensione e riattivazione può essere effettuata online:

- per i certificati emessi dalla CA InfoCamere al seguente link [https://id.infocamere.it/infocamere/firma\\_digitale/sospensione\\_e\\_riattivazione](https://id.infocamere.it/infocamere/firma_digitale/sospensione_e_riattivazione) [4]
- per i certificati emessi con CA Infocert al seguente link [https://card.infocamere.it/infocard/pub/richiesta-sospensione\\_5621](https://card.infocamere.it/infocard/pub/richiesta-sospensione_5621) [5]

#### **Revoca**

In caso di smarrimento, sottrazione, rottura, blocco involontario o variazione dei dati riportati nei certificati digitali è possibile richiedere la revoca dei certificati. Con la revoca si annulla definitivamente la validità del certificato prima della naturale scadenza.

La revoca dei certificati emessi dalla CA InfoCamere può essere richiesta tramite le modalità riportate sul sito [https://id.infocamere.it/infocamere/firma\\_digitale/revoca](https://id.infocamere.it/infocamere/firma_digitale/revoca) [6]. Per i certificati emessi con CA Infocert consultare il sito

[https://card.infocamere.it/infocard/pub/richiesta-revoca\\_5627](https://card.infocamere.it/infocard/pub/richiesta-revoca_5627) [7]

Nel caso in cui si decidesse di rivolgersi alla Chambre valdôtaine per effettuare la procedura di revoca a seguito di avvenuto smarrimento o furto, è indispensabile corredare la richiesta di revoca con la denuncia di smarrimento/furto effettuata presso le forze dell'ordine.

#### **Assistenza tecnica**

L'assistenza tecnica sulle funzioni e l'utilizzo della CNS è fornita da Infocamere s.c.p.a società consortile di informatica delle Camere di commercio italiane.

E' possibile richiedere supporto consultando l'apposito portale al seguente link <https://supporto.infocamere.it/aswsWeb/selectLanding?idProduct=FRMN&userRole=frmnud> [8]

### **Certification Authority e manuali operativi**

Dal 05/02/2021 la Chambre valdôtaine opera in qualità di Autorità di Registrazione per conto della Certification Authority **InfoCamere**, società informatica del sistema camerale. Nell'erogare il servizio di rilascio della Firma Digitale/CNS, la Chambre valdôtaine fa riferimento ai seguenti manuali operativi ([https://id.infocamere.it/infocamere/documentazione/manuali\\_operativi](https://id.infocamere.it/infocamere/documentazione/manuali_operativi) [9]).

Per i dispositivi rilasciati fino al 04/02/2021, la Chambre valdôtaine si avvaleva della Certification Authority **Infocert**, i cui manuali operativi sono disponibili al seguente link [https://card.infocamere.it/infocard/pub/manuali-e-docs-inforcert-guide\\_8986](https://card.infocamere.it/infocard/pub/manuali-e-docs-inforcert-guide_8986) [10].

### **Software per l'utilizzo della firma digitale**

Per effettuare il download del **software di firma digitale** consultare il seguente link: [https://id.infocamere.it/infocamere/download\\_software/download\\_software](https://id.infocamere.it/infocamere/download_software/download_software) [11]

Per scaricare l'**APP DigitalDNA IC**, che consente di utilizzare da mobile la tua DigitalDNA Key, consulta il link: [https://id.infocamere.it/infocamere/download\\_software/app\\_digital\\_dna](https://id.infocamere.it/infocamere/download_software/app_digital_dna) [12]

#### **Contatti**

## [Firma digitale](https://vlpeapacphp005.intra.infocamere.it:50485/it/contatto/firma-digitale) **[13]**

 **Unità organizzativa**Firma digitale **Indirizzo**Regione Borgnalle 12 - Aosta **Telefono**0165 573015

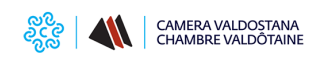

#### (https://vlpeapace.it:50485).intra.intra.intra.intra.intra.intra.intra.intra.intra.intra.intra.intra.intra.int<br>.it **Email**firmadigitale@ao.camcom.it

Ultima modifica: Lunedì 11 Marzo 2024

### **Condividi**

**Reti Sociali**

 **Quanto ti è stata utile questa pagina?** Select rating Media: 3.8 (5 votes)

Rate

 **Source URL:** https://vlpeapacphp005.intra.infocamere.it:50485/it/registro-imprese/firma-digitale-cns-spid/firmadigitale-cns-carta-nazionale-dei-servizi

#### **Collegamenti**

[1] https://www.ao.camcom.it/it/appuntamento/prenotazione-appuntamenti-rilascio-firma-digitale-camera-valdostanaaosta

[2] https://vlpeapacphp005.intra.infocamere.it:50485/pid-punto-impresa-digitale/cassetto-digitale-dell-imprenditore

[3] https://id.infocamere.it/infocamere/firma\_digitale/rinnovo

[4] https://id.infocamere.it/infocamere/firma\_digitale/sospensione\_e\_riattivazione

[5] https://card.infocamere.it/infocard/pub/richiesta-sospensione\_5621

[6] https://id.infocamere.it/infocamere/firma\_digitale/revoca

[7] https://card.infocamere.it/infocard/pub/richiesta-revoca\_5627

[8] https://supporto.infocamere.it/aswsWeb/selectLanding?idProduct=FRMN&userRole=frmnud

[9] https://id.infocamere.it/infocamere/documentazione/manuali\_operativi

[10] https://card.infocamere.it/infocard/pub/manuali-e-docs-inforcert-guide\_8986

[11] https://id.infocamere.it/infocamere/download\_software/download\_software

[12] https://id.infocamere.it/infocamere/download\_software/app\_digital\_dna

[13] https://vlpeapacphp005.intra.infocamere.it:50485/it/contatto/firma-digitale